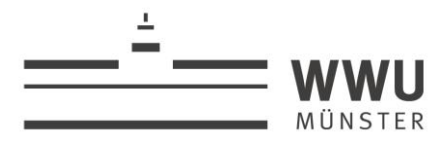

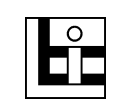

# Veranstaltungsankündigung:

# Seminar "Excel für Professionals"

# **Organisatorisches**

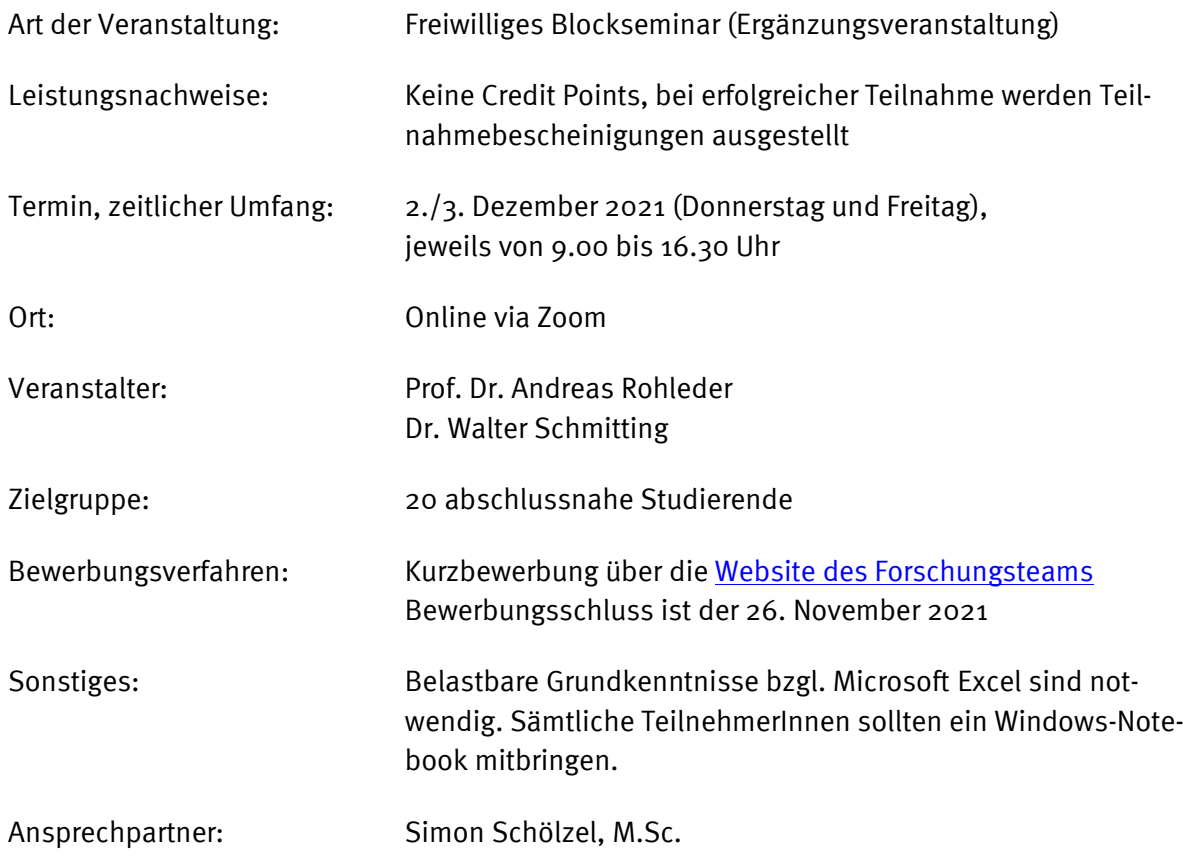

### Inhalt, Ablauf und Ziele des Seminars

Das Seminar "Excel für Professionals" richtet sich an abschlussnahe Studierende des Bacheloroder Masterstudiums, die Ihre guten Kenntnisse eines der wichtigsten Werkzeuge der kaufmännischen Praxis verbreitern und vertiefen wollen.

Excel als zentrales Analysewerkzeug wird in der Praxis selbst von gestandenen "Profis" häufig nur oberflächlich beherrscht. Dies führt zu unstrukturierten, unnötig komplexen (wartungsunfreundlichen) und fehleranfälligen Excel-Modellen. Bei der Beantwortung der Frage, wie man gute Excel-Modelle "baut", hilft auch die gängige Fachliteratur nicht weiter.

Ziel des Seminars ist daher, mit den TeilnehmerInnen die Fähigkeit zu erarbeiten, strukturierte und wartungsfreundliche Excel-Modelle zu gestalten und die Möglichkeiten dieses umfassenden Werkzeugs konsequenter zu nutzen. Ein weiteres Ziel der Veranstaltung ist es, anhand praxisnaher Aufgaben unmittelbar am Notebook zu üben.

Dargestellt und geübt wird der gesamte Prozess der Gestaltung leistungsfähiger Planungs- und Entscheidungsmodelle mit Excel. Fokus dabei sind zukunftsweisende Technologien wie Datenbereiche, strukturierte Verweise und dynamische Matrixformeln. Für wichtige Aufgaben der kaufmännischen Praxis werden professionelle Lösungswege aufgezeigt. Dazu gehören Pivotanalysen, Optimalplanung (Excel Solver), Prognosetechniken sowie Investitionsrechnung und Financial Modeling. Die vorgestellten Techniken werden anhand von einfachen, der Praxis entlehnten Beispielen und Aufgaben konkretisiert. Die zahlreichen Beispiel-Arbeitsmappen enthalten viele Tipps und Kniffe aus rund 25 Jahren professioneller Arbeit mit Excel.

Die TeilnehmerInnen werden gebeten, mit Windows-Notebook und lauffähiger Komplettinstallation von Microsoft Excel zu erscheinen. MacBooks werden nicht unterstützt. Eine Teilnahme ohne eigenes Notebook ist nach Absprache mit dem Lehrstuhl möglich. Das Seminar orientiert sich an Microsoft 365 (Version 2101 oder höher).

Das Seminar wird von Prof. Dr. Andreas Rohleder (Technische Hochschule Bingen) durchgeführt. Das Forschungsteam Berens ist Ansprechpartner für alle organisatorischen Fragen.

Das Seminar wird mit Zoom online durchgeführt. Bitte machen Sie sich nötigenfalls mit der Bedienung von Zoom vertraut. Dies ist wichtig, um ein möglichst hohes Maß an Interaktivität gewährleisten zu können. Dazu gehören: Chat, Reaktionen einschließlich "Hand heben", Umfragen und die Kommentierungsfunktion, insbesondere "Stempeln". Verwenden Sie daher bitte den aktuellen Zoom-Client und nicht die Browser-Variante. Ich bitte Sie, für Wortmeldungen Ihr Mikrofon zu benutzen. Ich begrüße es nachdrücklich, wenn Sie Ihre Kamera möglichst eingeschaltet lassen, auch wenn sie zu Ihrem Schutz zunächst ausgeschaltet ist. Die Nettoarbeitszeit des Seminars beträgt 2 x 6 Stunden. Um der "Zoom Fatigue" zu begegnen, werden jeweils nach ca. 45 Minuten kurze zusätzliche Pausen gemacht. Nutzen Sie die Zeit aktiv, z.B. um zu lüften (Fenster weit öffnen!) und sich zu dehnen.

## Die Seminar-Module im Einzelnen

- Block 1: Von Excel profitieren (1 h)
- Block 2: Listen und Tabellen clever gestalten und nutzen (2 h)
- Block 3: Tabellenblätter effektiv gestalten und effizient auswerten (2 h)
- Block 4: Pivottabellen mit Excel Komplexe Analysen souverän beherrschen (1 h)
- Block 5: Optimieren mit Zielwertsuche und Solver (1,5 h)
- Block 6: Prognosen und Budgetierung (1,5 h)
- Block 7: Kapitalwerte und Financial Modelling (1,5 h)
- Block 8: Ausblick Excel mit VBA programmieren (1.25 h)

## **Zeitplan**

#### Donnerstag, 02. Dezember 2021

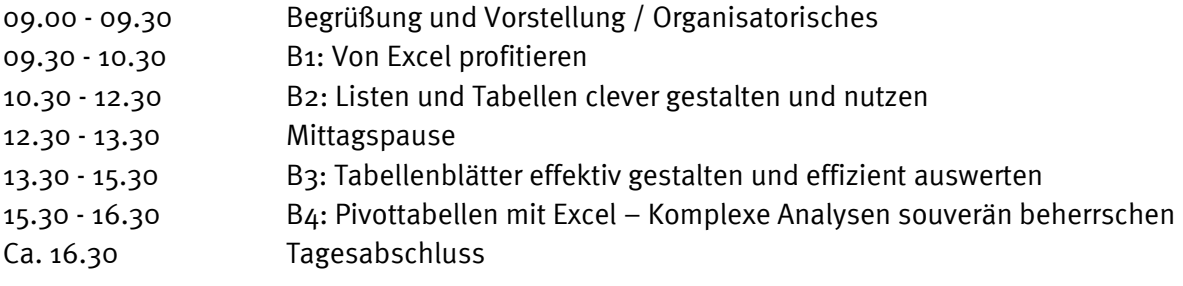

#### Freitag, 03. Dezember 2021

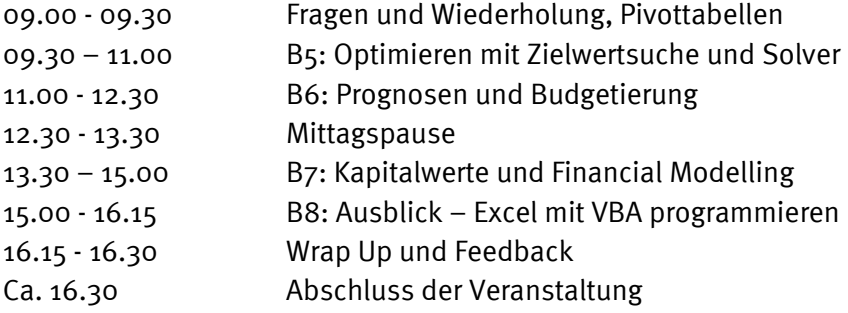